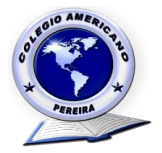

## **PAUSAS ACTIVAS EN LA OFICINA – TELETRABAJO**

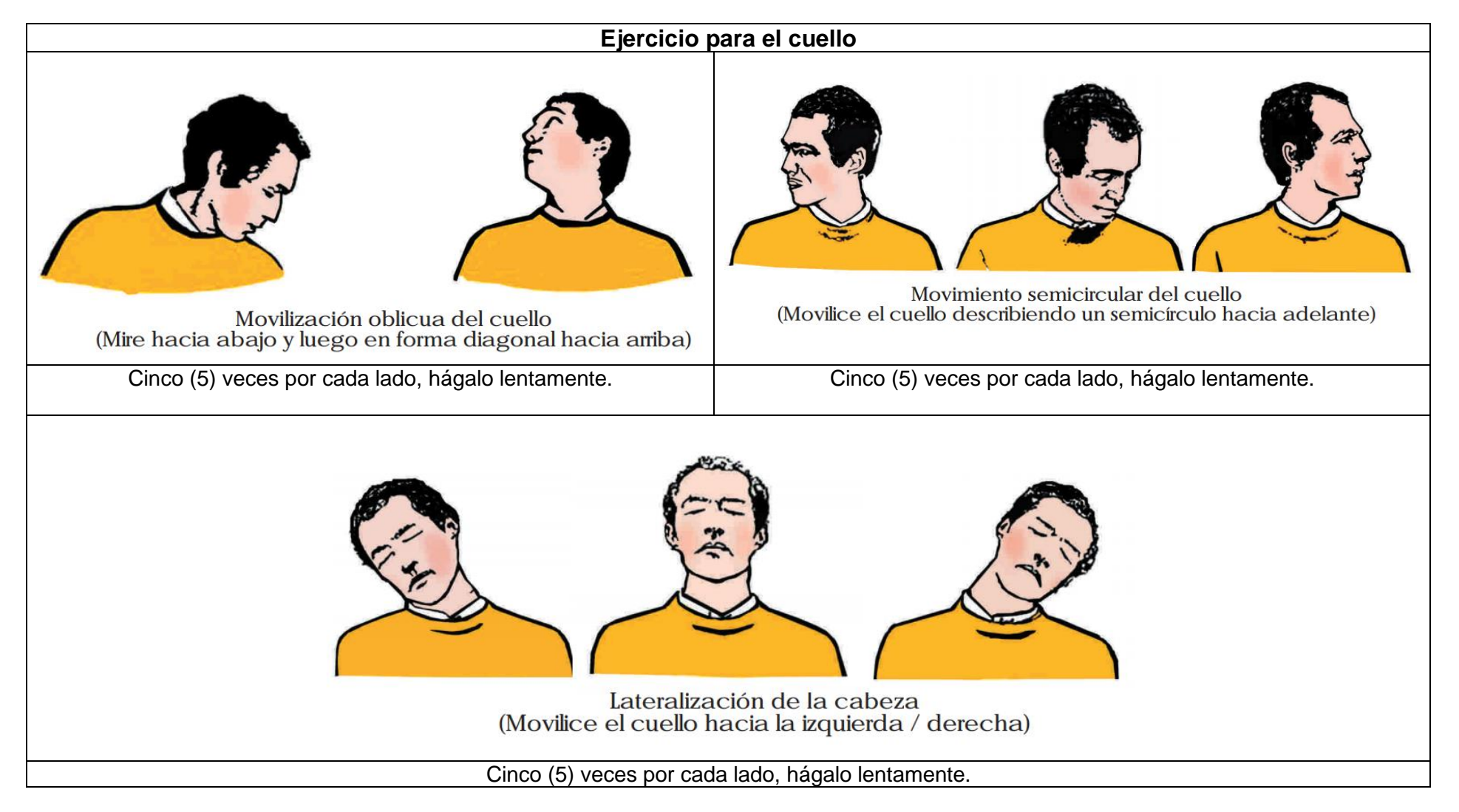

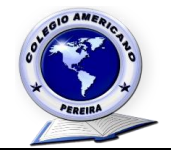

## **EJERCICIOS PARA LOS HOMBROS**

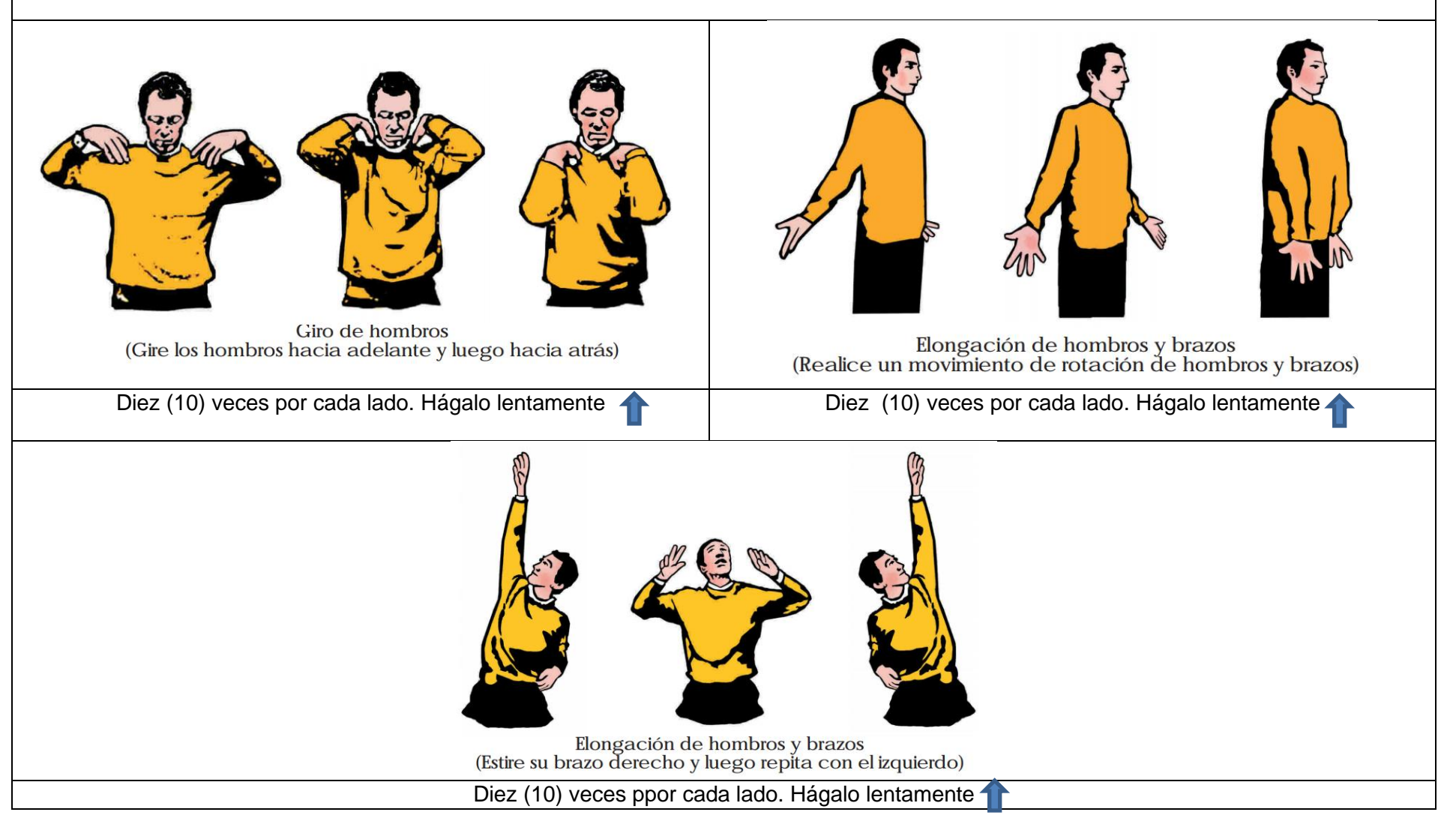

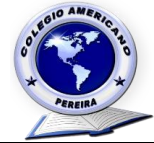

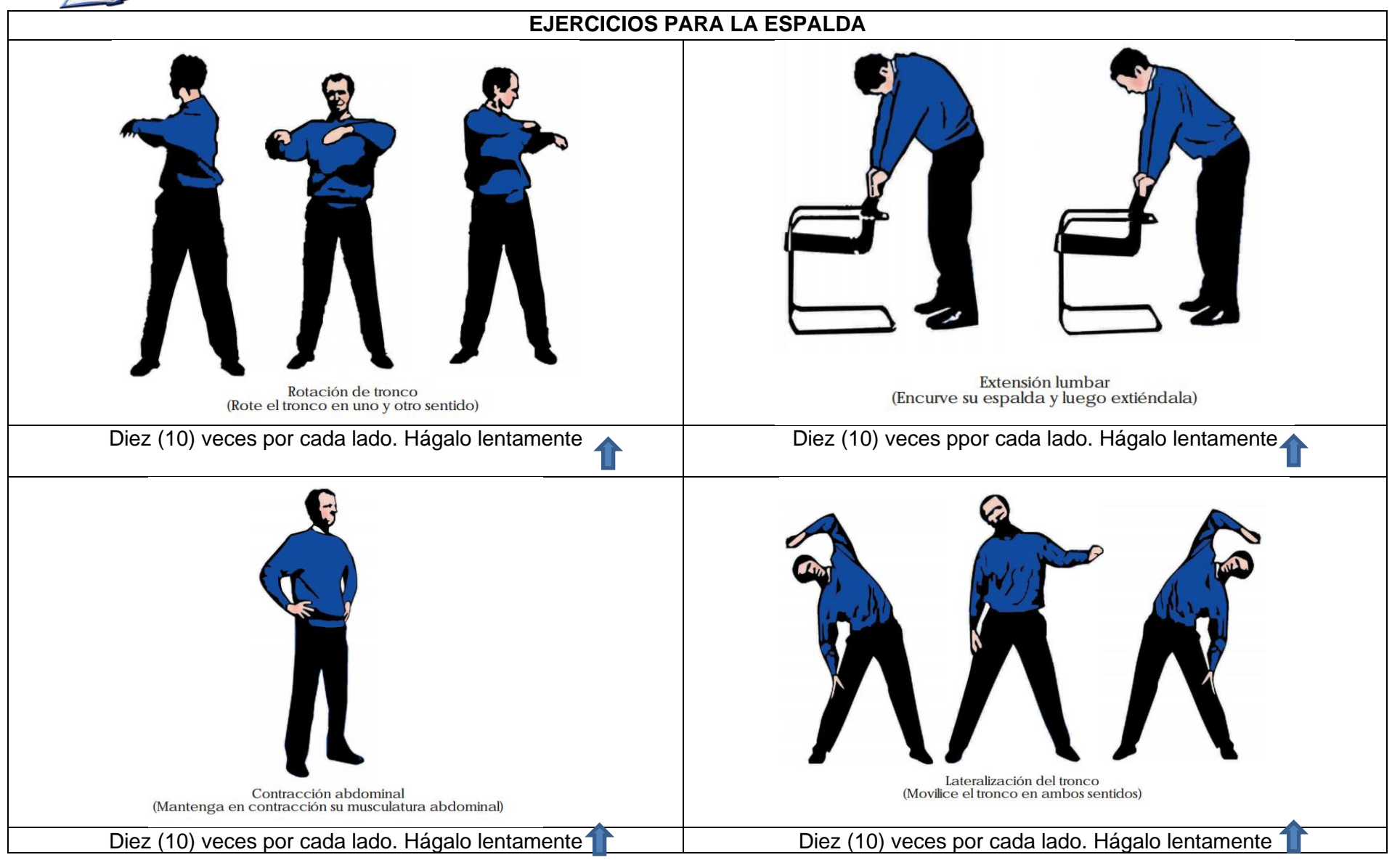

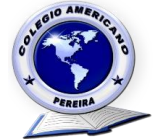

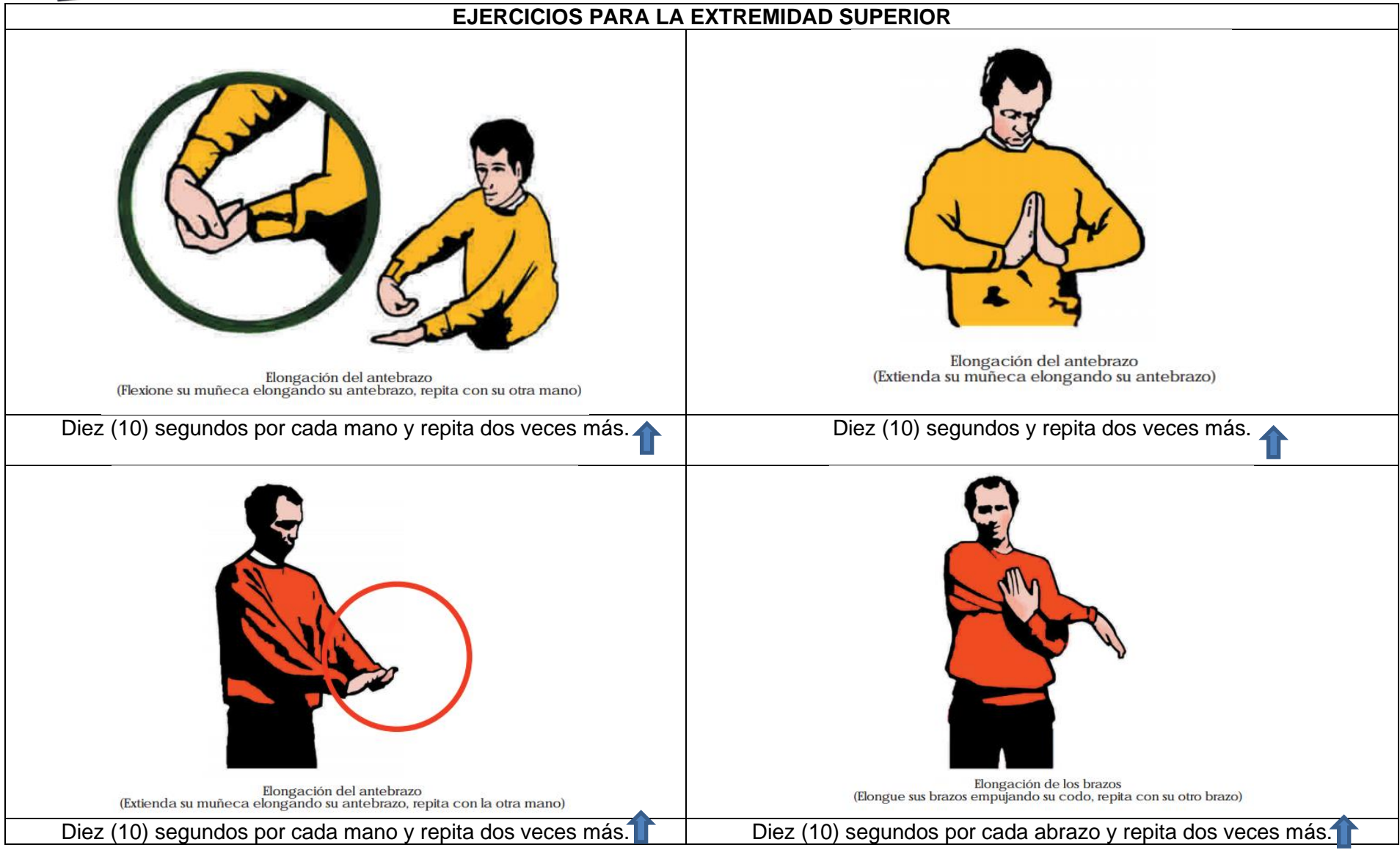

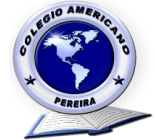

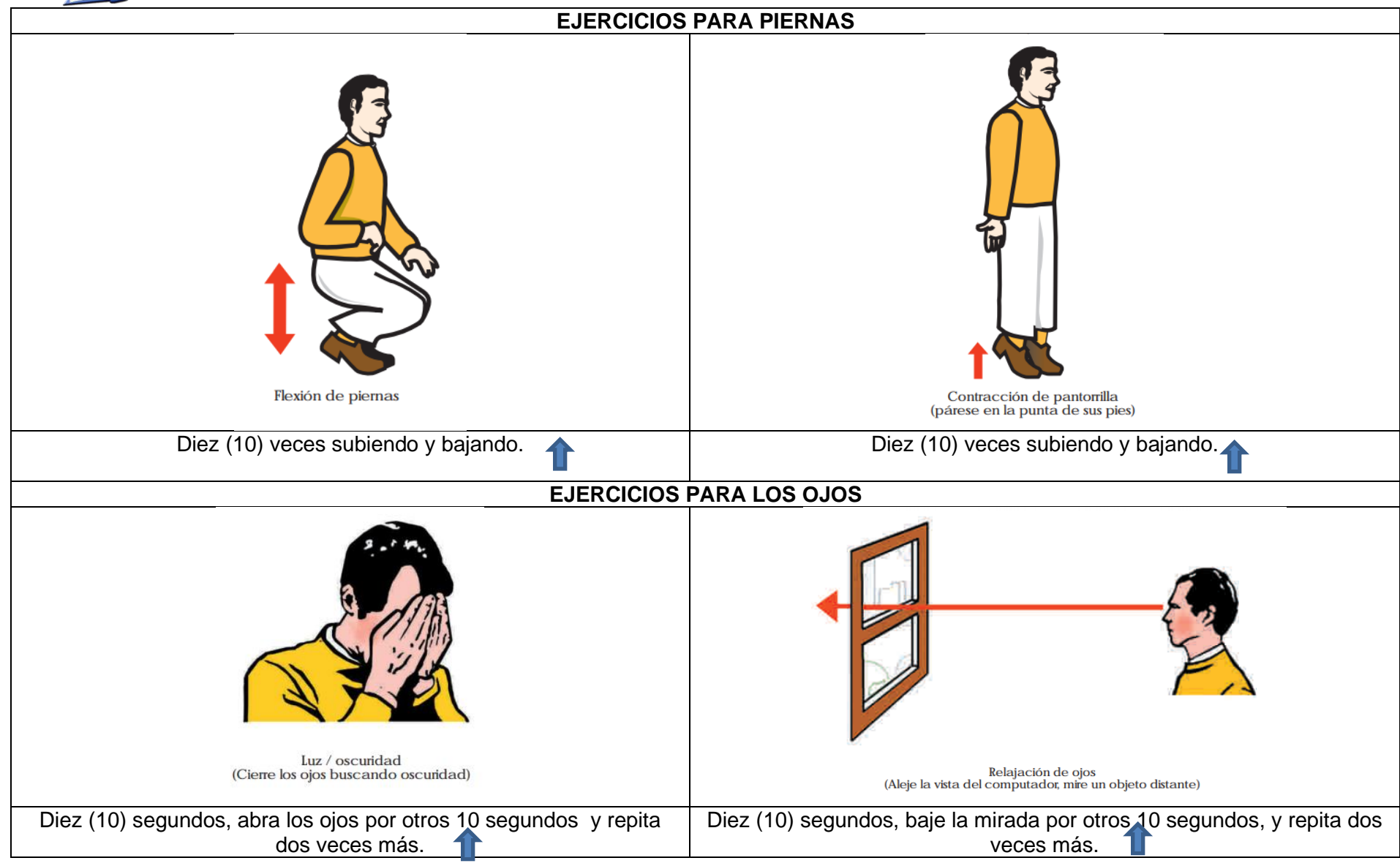

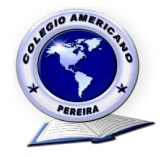